## AlMLab. $\boldsymbol{\mathbb{V}}$ ML IN HEALTHCARE FACULTY OF BIOMEDICAL ENGINEERING

### **Contents**

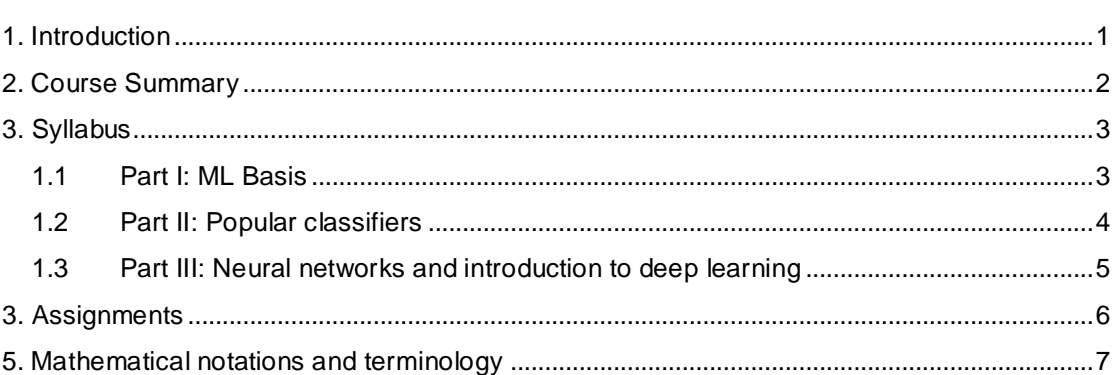

## <span id="page-0-0"></span>1. Introduction

With billions of mobile devices worldwide and the low cost of connected medical sensors, recording and transmitting medical data has become easier than ever. However, this 'wealth' of physiological data has not yet been harnessed to provide actionable clinical information. This is due to the lack of smart algorithms that can exploit the information encrypted within these 'big databases' of biomedical time series and images, take individual variability into account and generalize to different population sample.

Exploiting such data necessitates an in depth understanding of the physiology underlying the biomedical time series and images, the use of advanced digital signal processing and machine learning tools (e.g. deep learning) to recognize and extract characteristic patterns of health function, and the ability to translate these patterns into clinically actionable information for the purpose of **diagnosis, prognosis and treatment**. In particular, the creation of intelligent algorithms combined with existing and novel wearable and biosensors offer an unprecedented opportunity to improve **Human Health** by providing new intelligent patient monitoring systems in the clinical environment and for remote health monitoring.

In this course you will learn about aspects of information processing including data preprocessing, visualization, regression, dimensionality reduction (PCA, ICA), feature selection, classification (LR, SVM, Deep Learning) and their usage for decision support in the context of **biomedical engineering** and with a focus on improving **Human Health**. It will aim to train a new generation of scientists whom can perform research on large steams of data including **genomic data, sensor data and healthcare data.** The course aims to provide an overview of computer tools and machine learning techniques for processing such datasets within the context of healthcare. Each session is structured with two lectures and two hours of tutorial plus an optional third hour of "workshop". During the lectures the necessary theory and intuition will be covered and practical ("hands on") computer based tutorials and assignments will confront you with real world research question dealing with a variety of medical datasets. The lectures are divided in three parts: ML basis, popular classifiers and introduction to deep learning.

### AlMLab. $\widetilde{\mathbf{M}}$

### <span id="page-1-0"></span>2. Course Summary

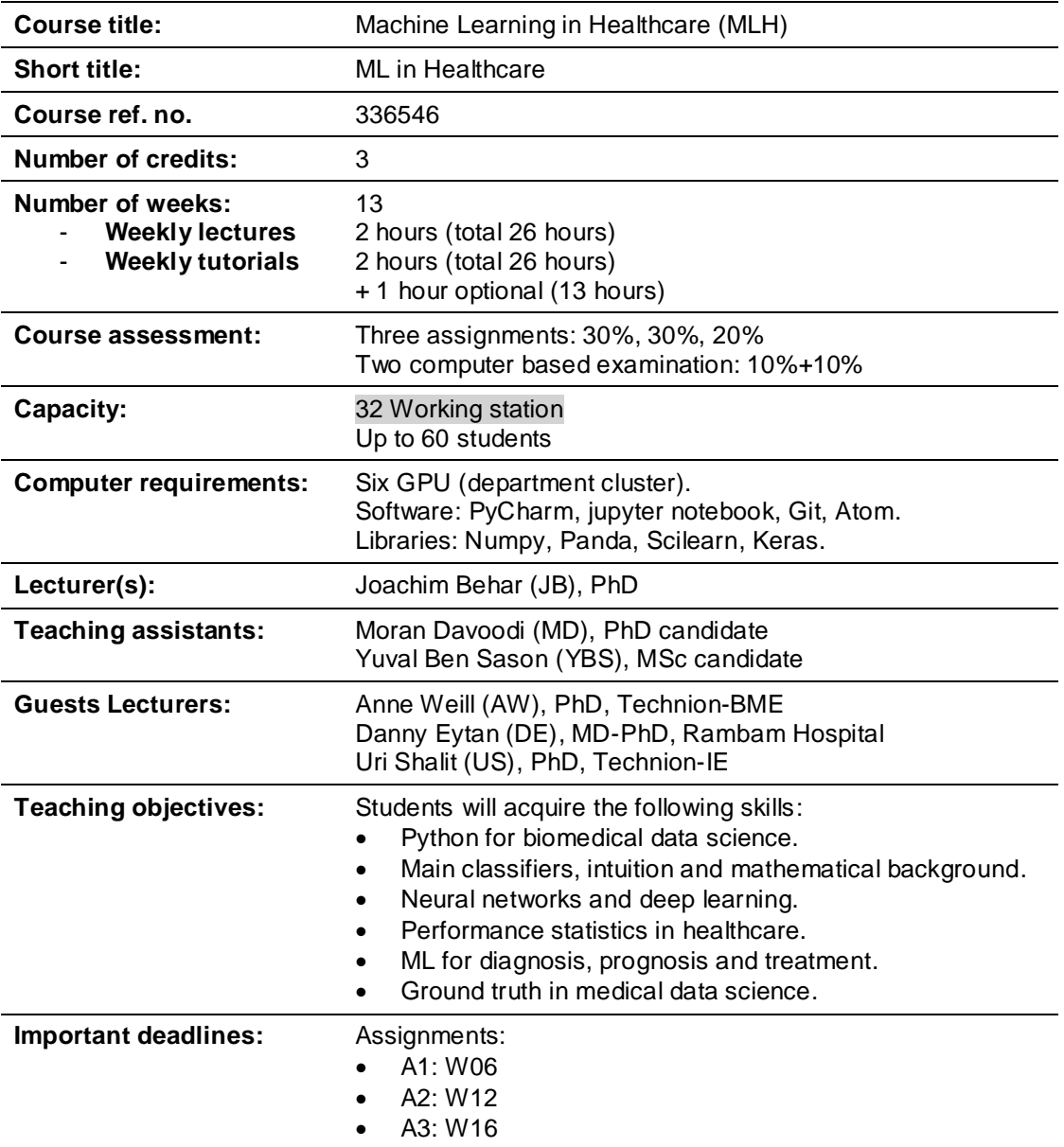

"W" stands for week, "A" for assignment.

#### **Requirements:**

- All students will be expected to keep a digital log book of their code and results on their GitHub account for each tutorial session.
- Label your figures clearly: parameters and units on both axes in a font large enough to be readable, with a legend describing each line and symbol you plot.

## <span id="page-2-0"></span>3. Syllabus

### <span id="page-2-1"></span>1.1 Part I: ML Basis

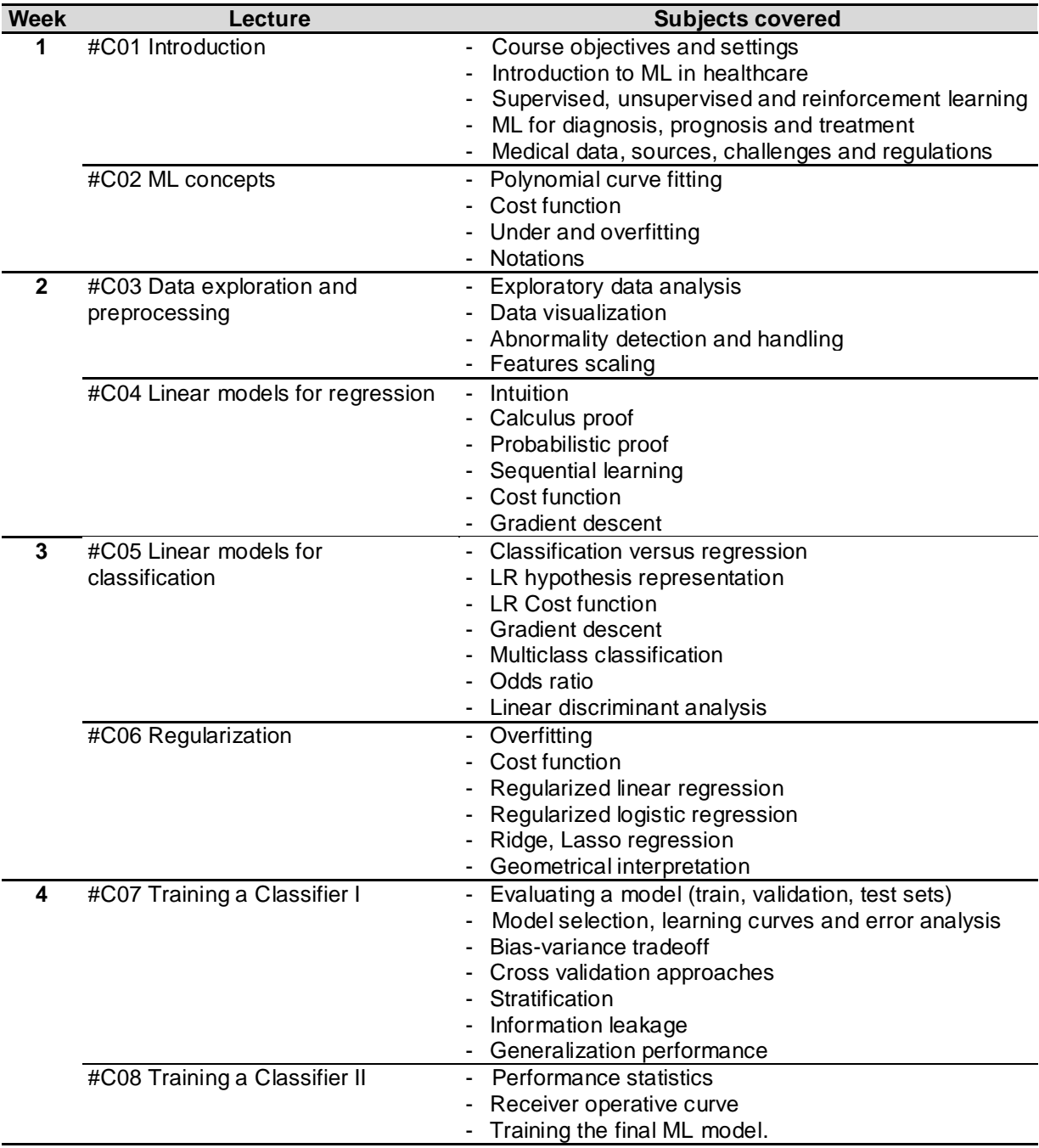

### <span id="page-3-0"></span>1.2 Part II: Popular classifiers

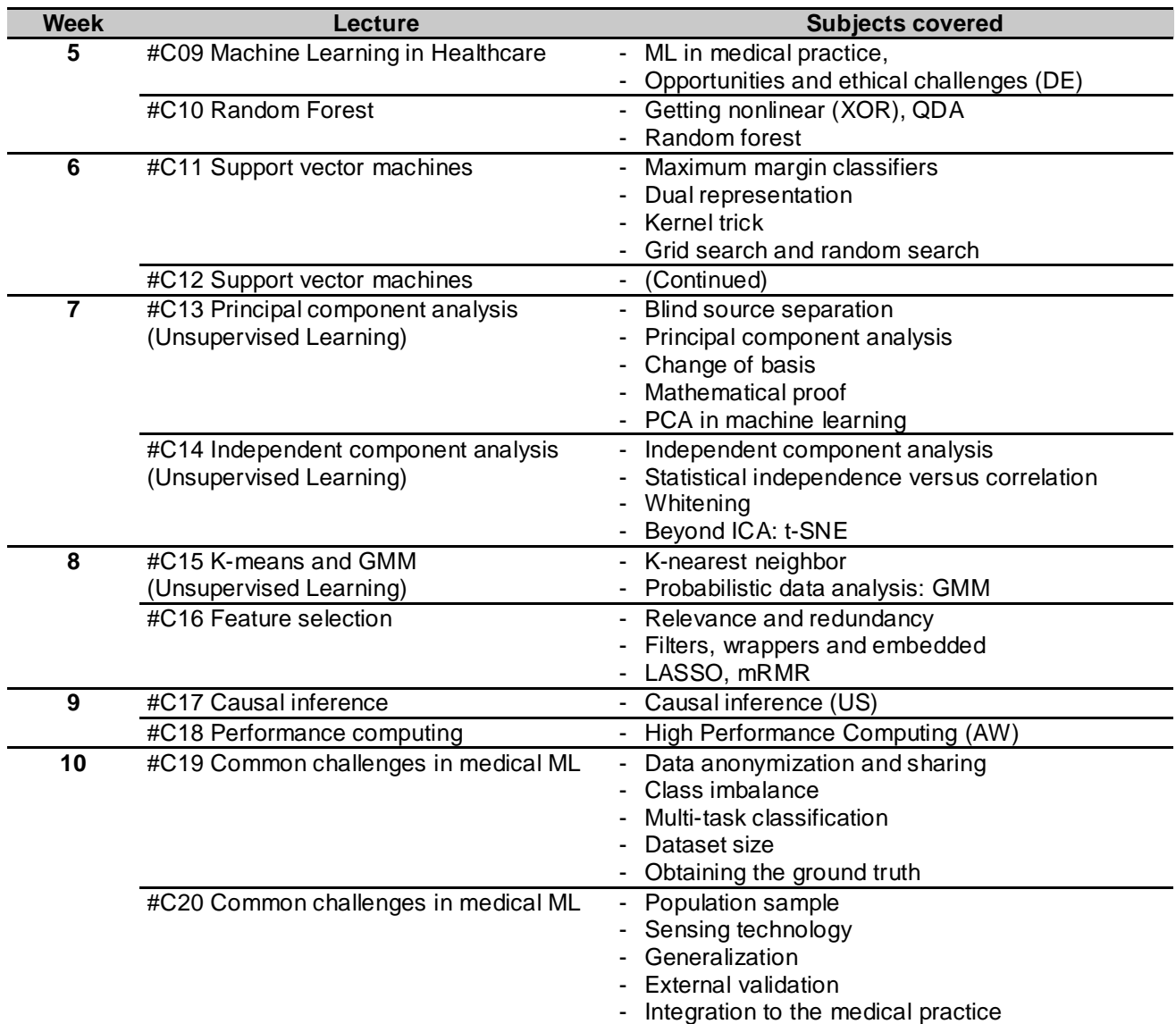

### <span id="page-4-0"></span>1.3 Part III: Neural networks and introduction to deep learning

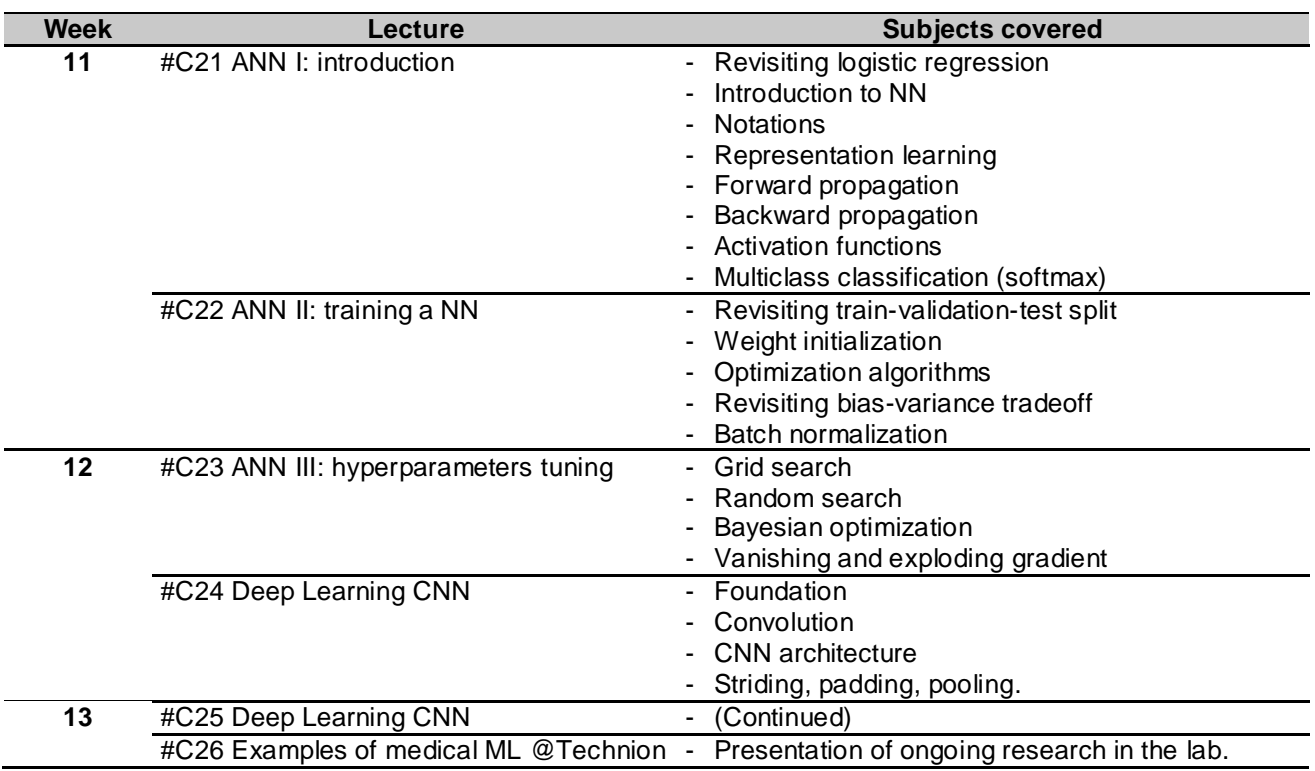

# AlMLab. $\boldsymbol{\widetilde{M}}$

## 3. Assignments

<span id="page-5-0"></span>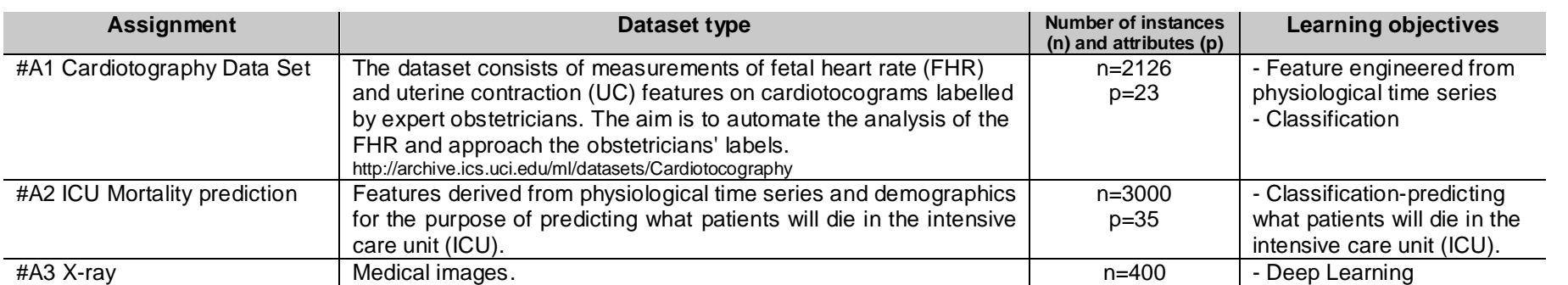

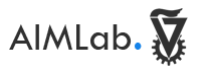

## <span id="page-6-0"></span>5. Mathematical notations and terminology

Some notations used in this course are adapted from the notations of the Stanford CS230 course. Reference:<https://cs230.stanford.edu/files/Notation.pdf>

#### **General notations:**

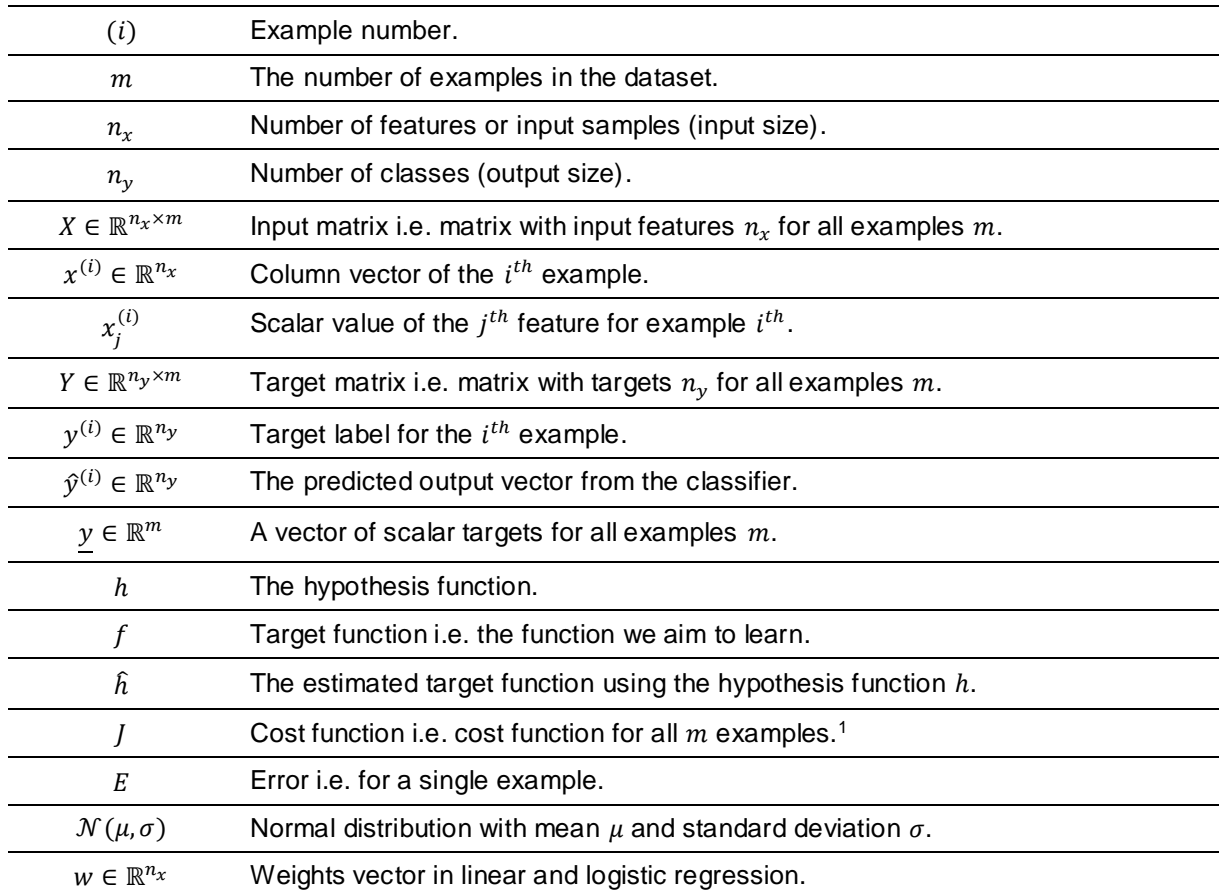

 $\overline{a}$ 

<sup>1</sup> The function that we aim to minimize or maximize is called the objective function. As we are minimizing it is often called equivalently the cost function, loss function, or error function. The term "cost function" usually refers to an optimization problem and "loss function" usually refers to parameter estimation.

#### **Notations specific for Neural Networks:**

Hyperparameters in NN:

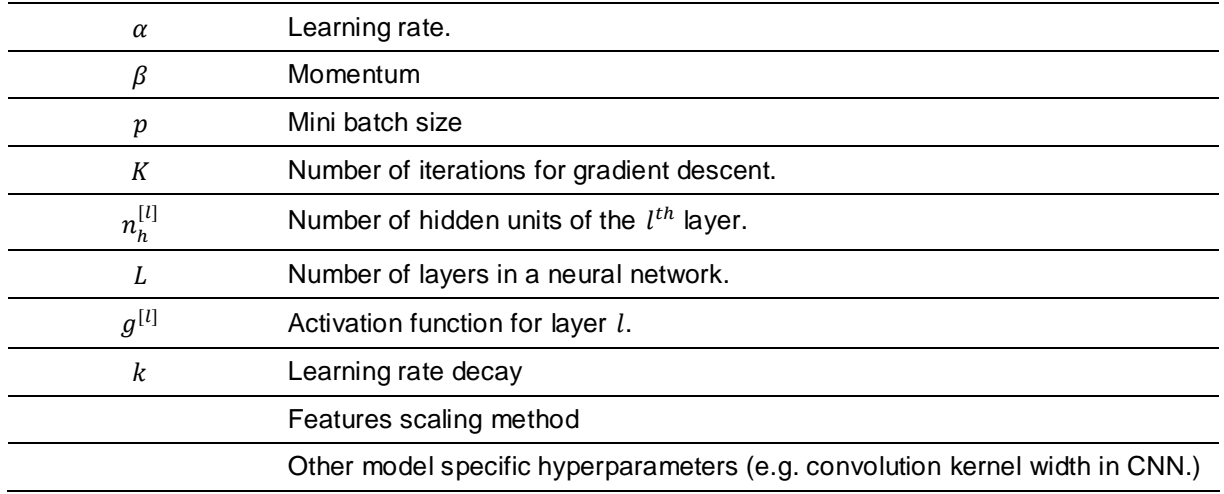

#### NN variables:

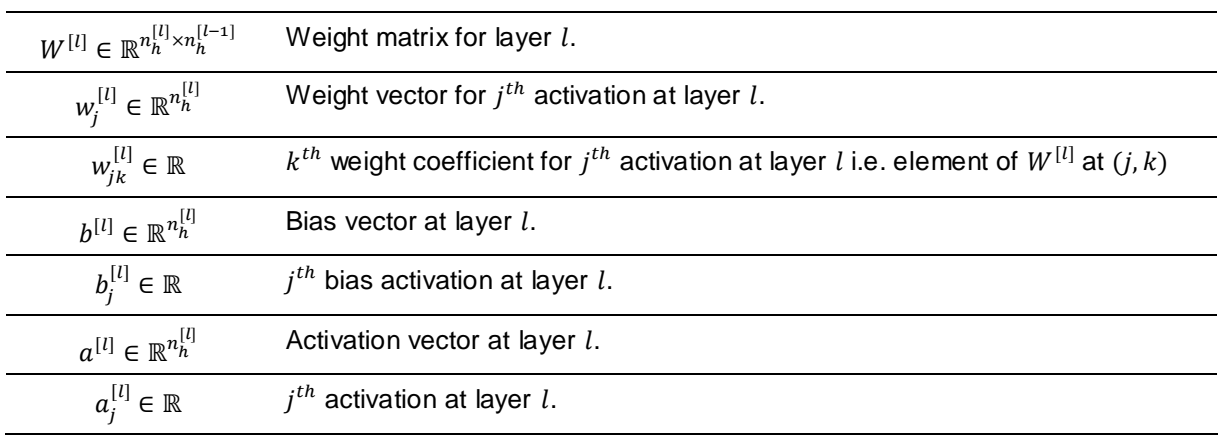

#### **Terminology**

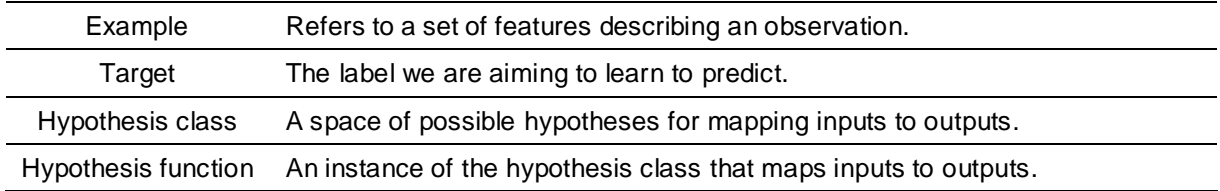

#### **Acronyms**

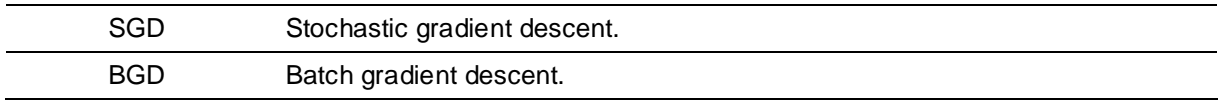